# <span id="page-0-1"></span><span id="page-0-0"></span>Mathematical models for in-host dynamics of infectious diseases

Prof. Faraimunashe Chirove [fchirove@uj.ac.za](mailto:fchirove@uj.ac.za)

*Department of Mathematics and Applied Mathematics,* **University of Johannesburg, South Africa**

July 21, 2023

 $OQ$ 

E.

←ロト (個) → (目) → (目)

<span id="page-1-0"></span>[Introduction to In-host modelling and model design](#page-1-0) [Introduction to model design](#page-10-0) [More insights from my work](#page-31-0)

[Tools for model analysis](#page-62-0)

[Overview of Pathogen infection](#page-2-0) [Overview of immune system response to pathogens](#page-4-0)

### What is our interest?

• To understand the general principles of pathogen infection and immune system response mechanisms.

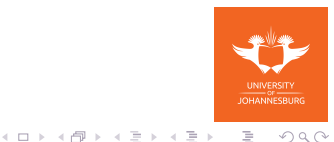

[Introduction to model design](#page-10-0) [More insights from my work](#page-31-0) [Tools for model analysis](#page-62-0) [Overview of Pathogen infection](#page-2-0)

[Overview of immune system response to pathogens](#page-4-0)

### <span id="page-2-0"></span>Pathogen infection mechanism (e.g. HIV)

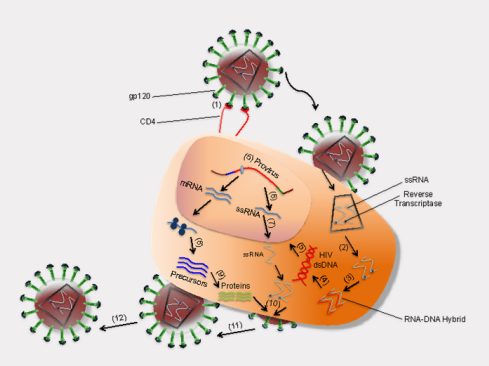

[Introduction to model design](#page-10-0) [More insights from my work](#page-31-0) [Tools for model analysis](#page-62-0) [Overview of Pathogen infection](#page-2-0)

### Pathogen infection co-receptors (e.g. HIV)

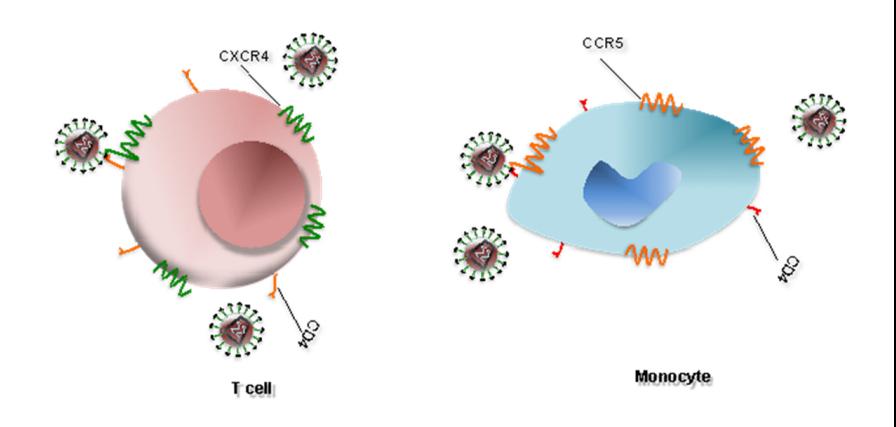

[Introduction to model design](#page-10-0) [More insights from my work](#page-31-0) [Tools for model analysis](#page-62-0)

[Overview of Pathogen infection](#page-2-0) [Overview of immune system response to pathogens](#page-4-0)

İ.

イロト イ押 トイヨ トイヨト

 $OQ$ 

### <span id="page-4-0"></span>Basic Immune system response to pathogen

#### **Innate (nonspecific) immune response**

- **1** Innate (nonspecific) immune system response first line response.
	- physical barriers the skin,
	- change in body environment fever
	- immmune cells Macrophages, eosinophils, dentritic cells, Natural Killer cells.
- 2 **Cannot specifically recognize the physical structure of the pathogen sense and react to the presence of an invader.**
- <sup>3</sup> Slow down initial growth pathogen but insufficient to cle an infection.

[Introduction to model design](#page-10-0) [More insights from my work](#page-31-0) [Tools for model analysis](#page-62-0) [Overview of Pathogen infection](#page-2-0) [Overview of immune system response to pathogens](#page-4-0)

#### Innate Immune response - eosinophils

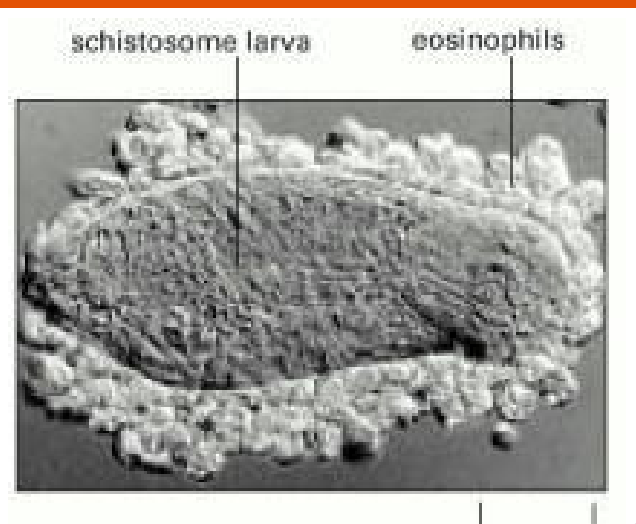

 $OQ$ 

[Introduction to model design](#page-10-0) [More insights from my work](#page-31-0) [Tools for model analysis](#page-62-0) [Overview of immune system response to pathogens](#page-4-0)

### Innate Immune response - phagocytosis

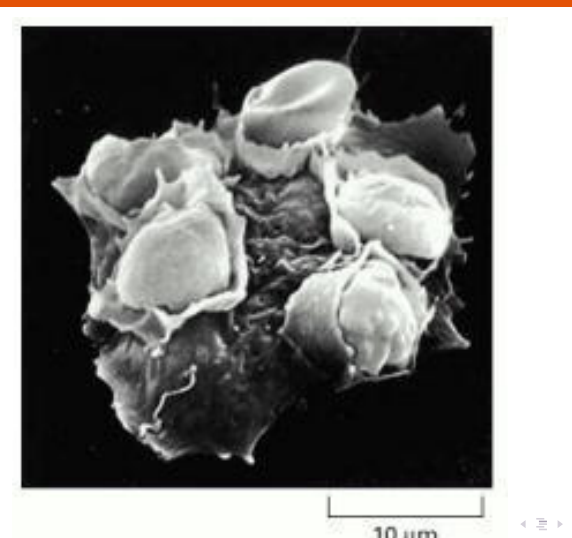

Prof. Faraimunashe Chirove [fchirove@uj.ac.za](mailto:fchirove@uj.ac.za) University of Johannessburg, Dept. of Mathematics and Applied r

F.  $\triangleleft$ 

 $OQ$ 

[Introduction to model design](#page-10-0) [More insights from my work](#page-31-0) [Tools for model analysis](#page-62-0)

[Overview of Pathogen infection](#page-2-0) [Overview of immune system response to pathogens](#page-4-0)

#### Innate Immune response - Natural Killer cell

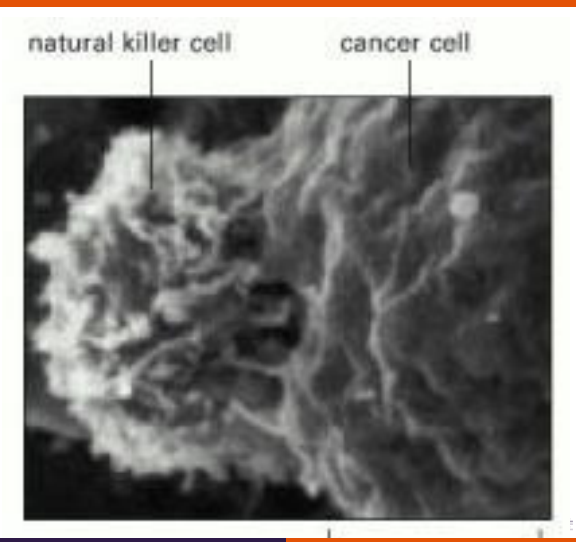

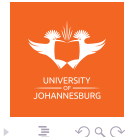

[Introduction to model design](#page-10-0) [More insights from my work](#page-31-0) [Tools for model analysis](#page-62-0) [Overview of Pathogen infection](#page-2-0)

[Overview of immune system response to pathogens](#page-4-0)

#### Adaptive Immune response

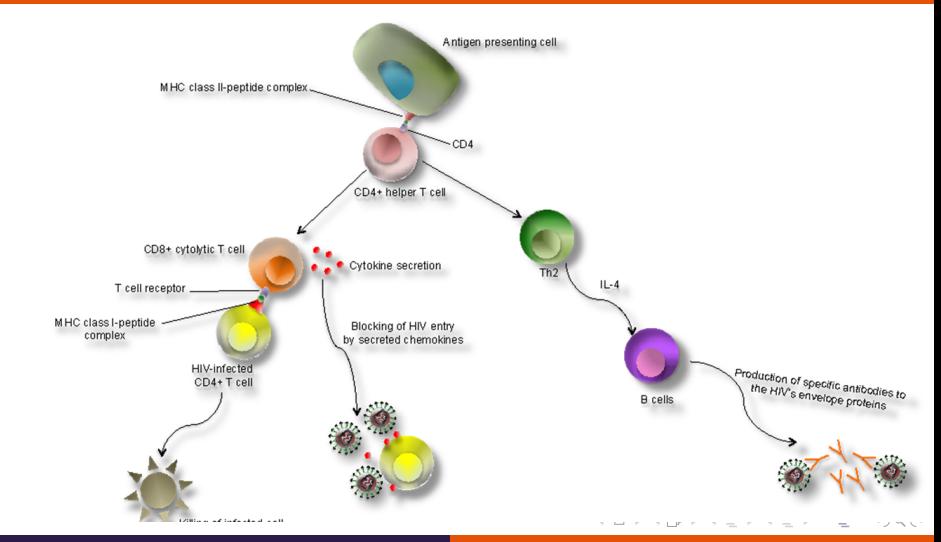

[Introduction to model design](#page-10-0) [More insights from my work](#page-31-0) [Tools for model analysis](#page-62-0)

[Overview of Pathogen infection](#page-2-0) [Overview of immune system response to pathogens](#page-4-0)

## Basic Immune system response to pathogen

#### **Adaptive (specific) immune response**

- **1** Adaptive (specific) immune response second line response
- 2 Immune cells have receptors to recognize physical structure of pathogen
- 3 Immune cells divide and expand effectively fight the pathogen - clearance may occur.
	- $CD4^+$  T cells regulatory (helper)
	- $CD8<sup>+</sup>$  T cells- effector response directly fight pathogen.
	- B Cells effector response Neutralising antibodies directly fight pathogen.
- 4 Pathogens have epitopes recognized by immune cell receptors - pathogen may have several epitopes.
- **6** Multiple adaptive responses may be required for one pathogen. ←ロト (個) → (目) → (目)

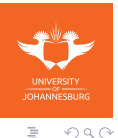

# <span id="page-10-0"></span>What is our interest?

• To understand the general principles, assumptions and basic techniques used in mathematical models for infectious diseases within the host, appreciate the value and limits of mathematical models and explore the behavior of different models.

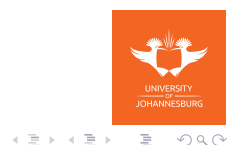

# Mathematical model

- **Mathematical model** a conceptual tool that uses the language of mathematics to produce a more refined and precise description of a system.
- - a set of equations describing the structure and interaction of individuals in an area or region.
- Used to analyze experimental results and provide predictions and suggestions for follow-up experiments.
- Can attempt to synthesize existing knowledge and provide a theoretical framework for the interpretation of existing paradigms.
- use of mathematical models instrumental in deepening understanding of infection.

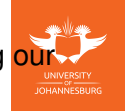

 $OQ$ 

E.

←ロト (個) → (目) → (目) Prof. Faraimunashe Chirove [fchirove@uj.ac.za](mailto:fchirove@uj.ac.za) University of Johannessburg, Dept. of Mathematics and Applied r

# Model types

Influenced by the scientific question of concern - research question?

- Deterministic models
- Stochastic models
- Statistical models
- many more
- The more assumptions put into the model, the harder it is to be confident about the conclusions
- A well designed model can test different assumptions and provide important new insights into questions that cannot be readily answered experimentally.

←ロト (個) → (目) → (目)

E.

 $OQ$ 

[Designing a mathematical model](#page-13-0)

### <span id="page-13-0"></span>Process of modelling

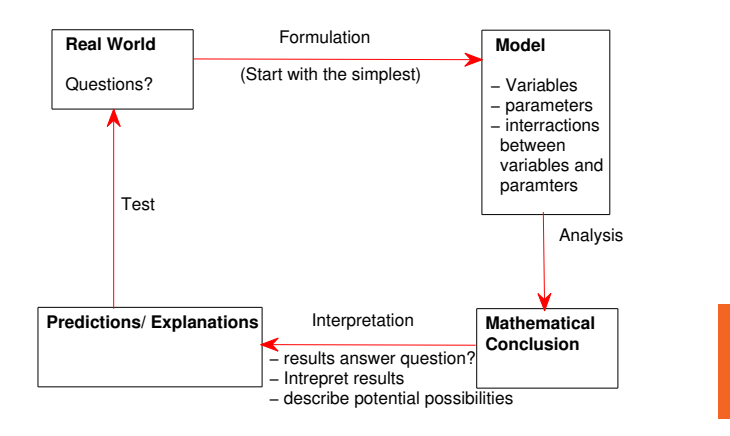

**OHANNESBURG** İ.

 $OQ$ 

[Designing a mathematical model](#page-13-0)

# Designing an in-host model

- **1** Specify the State variables
- **2** Specify the processes affecting the state variables.
- **3** Specify the process rates of the state variables.
- **4** Produce the dynamic equation specifying the state variables' change over time.

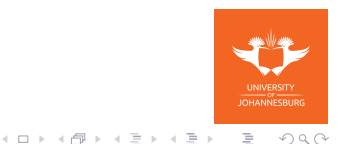

[Designing a mathematical model](#page-13-0) [Stochastic version](#page-27-0)

#### Model diagram - T helper cells only

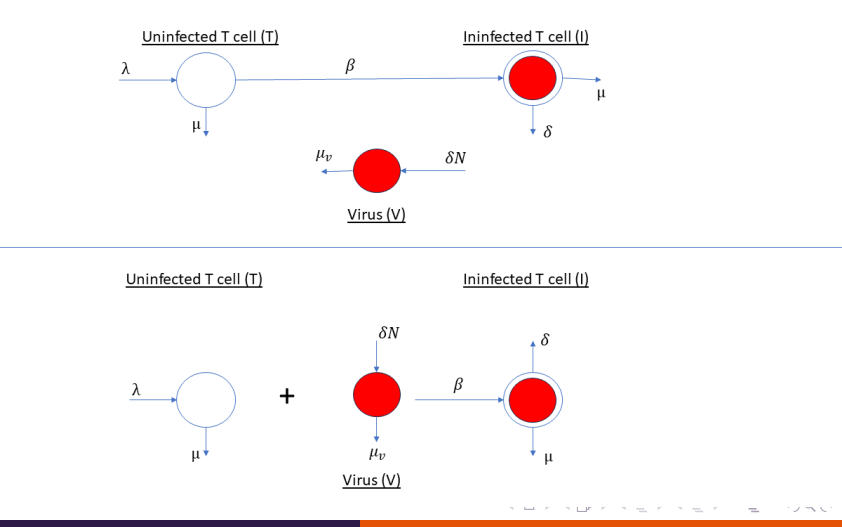

[Designing a mathematical model](#page-13-0) [Stochastic version](#page-27-0)

### In-host model with T helper cells only (e.g. HIV)

$$
\dot{T} = \pi - \mu T - \beta_1 T V,
$$
\n
$$
\dot{I} = \beta_1 T V - (\mu + \alpha) I,
$$
\n
$$
\dot{V} = N\alpha I - \beta_1 T V - \mu_V V.
$$

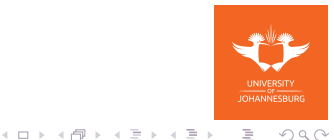

[Designing a mathematical model](#page-13-0) [Stochastic version](#page-27-0)

#### Model diagram - T Helper cells + effector response

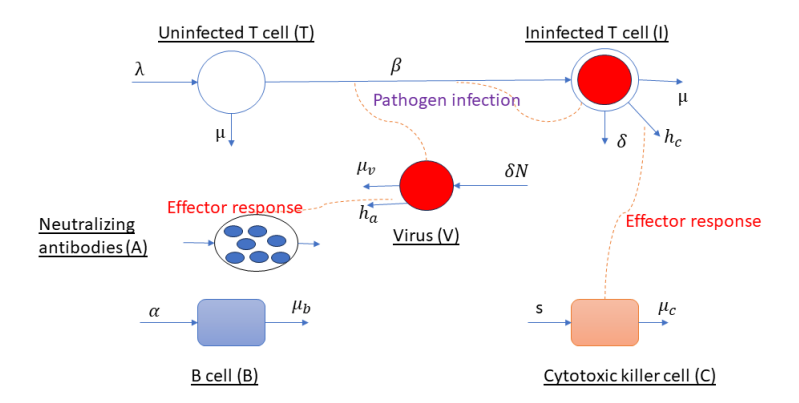

[Designing a mathematical model](#page-13-0)

# In-host model with T helper cells + Effector response (e.g. HIV)

- **1** Cytotoxic T Lymphocytes (CTLs) proliferate stimulated by the pathogen.
- **2** CTLs fights the virus population (killing infected cells).
- 3 Virus CTLs interraction similar to **predator-prey** dynamics in ecology.
- **4** CTLs (predator) and pathogen (prey).

$$
\dot{T} = \pi - \mu T - \beta_1 T V,
$$
\n
$$
\dot{I} = \beta_1 T V - (\mu + \alpha) I - h_c I C,
$$
\n
$$
\dot{V} = N\alpha I - \beta_1 T V - \mu_V V,
$$
\n
$$
\dot{C} = a_c I C - \mu_c C.
$$

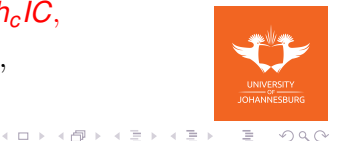

[Designing a mathematical model](#page-13-0)

# In-host model with T helper cells + Effector response (e.g. HIV)

**1 CTL expansion saturates as the number of CTL grows to** relatively high numbers.

$$
\dot{\mathsf{T}} = \pi - \mu \mathsf{T} - \beta_1 \mathsf{TV}, \tag{1}
$$

$$
\dot{I} = \beta_1 TV - (\mu + \alpha)I - \frac{h_c IC}{\epsilon C + 1} \tag{2}
$$

$$
\dot{V} = N\alpha I - \beta_1 TV - \mu_V V, \qquad (3)
$$

$$
\dot{C} = \frac{a_c/C}{\epsilon C + 1} - \mu_c C. \tag{4}
$$

**2** Saturation already occurs at lower numbers of CTL  $I = \beta_1 TV - (\mu + \alpha)I - h_c/C,$  (5)

$$
C = h_c/C - \mu_c C.
$$

Prof. Faraimunashe Chirove [fchirove@uj.ac.za](mailto:fchirove@uj.ac.za) University of Johannessburg, Dept. of Mathematics and Applied r

 $000$ 

[Formulation based on reaction networks](#page-20-0)

# <span id="page-20-0"></span>Modeling CD4 T cell help: CD4-APC-CTL pathway.

- $\bigodot$  CD4<sup>+</sup> T cell plus APCs = activated APCs.
- $\bullet$  Activated APCs + CTLs = Activated CTLs  $\Rightarrow$  clonal expansion of CTLs.

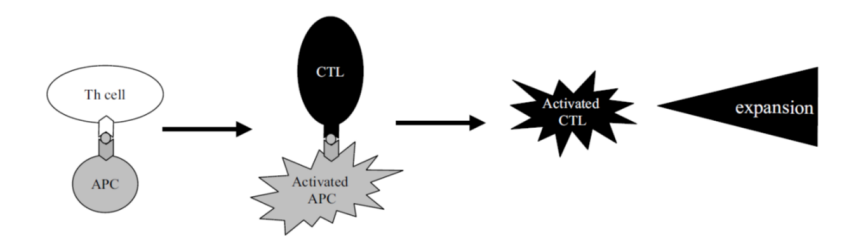

[Formulation based on reaction networks](#page-20-0)

#### CD4-APC-CTL pathway reaction scheme

Let *Th*−CD4 T helper cells, *A*−APCs, *T*8−CTLs, <sup>∗</sup>−activated state, *ki*−reaction constants and *n*−number of new CTLs.

$$
Th + A \quad \frac{k_1}{k_2} \quad ThA, \tag{7}
$$

$$
\mathsf{ThA} \quad \xrightarrow{k_3} \quad \mathsf{Th} + A^*, \tag{8}
$$

$$
\mathcal{T}8+A^* \quad \frac{k_4}{k_5} \quad \mathcal{T}8A^*, \tag{9}
$$

$$
\begin{array}{ccc}\n78A^* & \stackrel{k_6}{\longrightarrow} & (n+1)78 + A^*, & (10) \\
A^* & \stackrel{k_7}{\longrightarrow} & A.\n\end{array}
$$

[Formulation based on reaction networks](#page-20-0) [Stochastic version](#page-27-0)

## CD4-APC-CTL pathway reaction scheme kinetics

Let []−concentrations of cell types.

$$
\frac{d[A]}{dt} = -k_1[A][Th] + k_2[ThA] + k_7[A^*],
$$
\n
$$
\frac{d[A^*]}{dt} = k_3[ThA] - k_4[A^*][T8] + k_5[T8A^*] + k_6[T8A^*] - k_7[A^*],
$$
\n
$$
\frac{d[Th]}{dt} = -k_1[A][Th] + k_2[ThA] + k_3[ThA],
$$
\n
$$
\frac{d[T8]}{dt} = -k_4[A^*][T8] + k_5[T8A^*] + k_6(n+1)[T8A^*],
$$
\n
$$
\frac{d[ThA]}{dt} = k_1[A][Th] - k_2[ThA] - k_3[ThA],
$$
\n
$$
\frac{[T8A^*]}{dt} = k_4[A^*][T8] - k_5[T8A^*] - k_6[T8A^*].
$$

*d*[*T*8*A*

[Formulation based on reaction networks](#page-20-0)

# CD4-APC-CTL pathway reaction scheme kinetics simplifyting assumptions

• Kinetics of complexes [*ThA*] and [*T*8*A* ∗ ] are fast compared to the other reactions - they go to their quasi-steady states

$$
[ThA] = \frac{k_1}{k_2 + k_3}[A][Th],
$$
  

$$
[T8A^*] = \frac{k_4}{k_5 + k_6}[A^*][T8],
$$

reducing the reaction kinetics to

 $OQ$ 

 $\equiv$ 

スラメス ヨト

[Formulation based on reaction networks](#page-20-0) [Stochastic version](#page-27-0)

## CD4-APC-CTL pathway reaction scheme kinetics simplifyting assumptions

$$
\begin{array}{rcl}\n\frac{d[A]}{dt} & = & -k_1[A][Th] + \frac{k_1k_2}{k_2 + k_3}[A][Th] + k_7[A^*], \\
\frac{d[A^*]}{dt} & = & \frac{k_1k_3}{k_2 + k_3}[A][Th] - k_4[A^*][T8] + \frac{k_4(k_5 + k_6)}{k_5 + k_6}[A^*][T8] \\
& - k_7[A^*], \\
\frac{d[Th]}{dt} & = & -k_1[A][Th] + \frac{k_1(k_2 + k_3)}{k_2 + k_3}[A][Th], \\
\frac{d[T8]}{dt} & = & -k_4[A^*][T8] + \frac{k_4(k_5 + k_6(n+1))}{k_5 + k_6}[A^*][T8],\n\end{array}
$$

←ロト ( 何 ) → ( ヨ ) → (ヨ ) Prof. Faraimunashe Chirove [fchirove@uj.ac.za](mailto:fchirove@uj.ac.za) University of Johannessburg, Dept. of Mathematics and Applied r

İ.

 $OQ$ 

[Formulation based on reaction networks](#page-20-0) [Stochastic version](#page-27-0)

## CD4-APC-CTL pathway reaction scheme kinetics simplifyting assumptions

$$
\frac{d[A]}{dt} = -\frac{k_1k_3}{k_2 + k_3}[A][Th] + k_7[A^*],
$$
\n
$$
\frac{d[A^*]}{dt} = \frac{k_1k_3}{k_2 + k_3}[A][Th] - k_7[A^*],
$$
\n
$$
\frac{d[Th]}{dt} = 0,
$$
\n
$$
\frac{d[T8]}{dt} = n\frac{k_4k_6}{k_5 + k_6}[A^*][T8],
$$

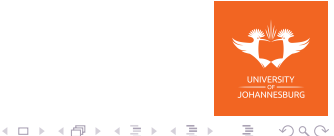

[Formulation based on reaction networks](#page-20-0)

# CD4-APC-CTL pathway reaction scheme kinetics simplifyting assumptions

- Note that [*Th*] is constant
- Let *T* = [*Th*] + [*ThA*]− total number of CD4 T helper cells.
- Number of helper cells in [*ThA*] much smaller than number of free  $[Th]$  so that  $T = [Th] + [ThA]$

$$
\frac{d[A]}{dt} = -\frac{k_1k_3T}{k_2 + k_3}[A] + k_7[A^*],
$$
\n
$$
\frac{d[A^*]}{dt} = \frac{k_1k_3T}{k_2 + k_3}[A] - k_7[A^*],
$$
\n
$$
\frac{d[T8]}{dt} = n\frac{k_4k_6}{k_5 + k_6}[A^*][T8],
$$

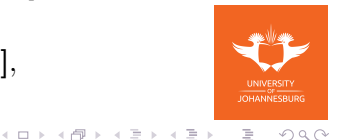

[Stochastic version](#page-27-0)

# <span id="page-27-0"></span>CD4-APC-CTL pathway reaction scheme kinetics simplifyting assumptions

• Note also that at quasisteady state

$$
[ThA] = \frac{k_1 T}{k_2 + k_3} [A],
$$
  
\n
$$
[T8A^*] = \frac{k_4}{k_5 + k_6} [A^*][T8],
$$

• Let  $A_c = [A] + [A^*] + \frac{k_1 T}{k_2 + k_3} [A] + \frac{k_4}{k_5 + k_6} [A^*][T8] - \text{total}$ number of APCs.

$$
[A^*] = \frac{k_1k_3TA_c}{k_7(k_2+k_3)+k_1k_3T(1+\frac{k_4[T8]}{k_5+k_6})+k_1k_7T}
$$

Prof. Faraimunashe Chirove [fchirove@uj.ac.za](mailto:fchirove@uj.ac.za) University of Johannessburg, Dept. of Mathematics and Applied r

ミー  $OQ$ 

[Stochastic version](#page-27-0)

# CD4-APC-CTL pathway reaction scheme kinetics simplifyting assumptions

$$
[A^*] = \frac{\epsilon T A_c}{1 + \epsilon T (1 + \sigma [T8]) + \rho T}
$$

\n- \n
$$
\epsilon = \frac{k_1 k_3}{k_2 + k_3}
$$
—net reaction constant of APC activation.\n
\n- \n $\sigma = \frac{k_4}{k_5 + k_6}$ —proportionality constant for CTL-APC complex\n
\n- \n $\rho = \frac{k_1}{k_2 + k_3}$ —proportionality constant for TH-APC complex\n
\n

[Stochastic version](#page-27-0)

# <span id="page-29-0"></span>CD4-APC-CTL pathway reaction scheme kinetics simplifyting assumptions

- Let *C* = [*T*8] + [*T*8*A* ∗ ]−total number of CTLS.
- The number of CTL in [*T*8*A* ∗ ] is negligible, then *C* = [*T*8]
- Proliferation rate of CTL's is given by

$$
\frac{\gamma\epsilon\,\mathsf{T}\mathsf{A}_{\mathsf{C}}\mathsf{C}}{1+\epsilon\,\mathsf{T}\,(1+\sigma\,\mathsf{C})+\rho\,\mathsf{T}}
$$

•  $\gamma = n \frac{k_4 k_6}{k_1 k_2 k_4}$  $\frac{R_4R_6}{R_5 + R_6}$  –net reaction constant for CTL activation.

 $OQ$ 

E.

←ロト (個) → (目) → (目)

[Stochastic version](#page-27-0)

# CD4-APC-CTL pathway reaction scheme kinetics simplifyting assumptions

• Assume that amount of CD4 help is constant, i.e. *T* is constant. The proliferation function reduces to

$$
\frac{\alpha_1 A_c C}{\alpha_2 + C}
$$

• Assume that amount of CD4 help is small and vanishes. The proliferation function reduces to

$$
\gamma\epsilon\, \text{TA}_c\, C
$$

• Using the quasi-steady state assumption  $k_2 + k_3 >> k_1$ and  $k_5 + k_6 >> k_4$ , we can ignore  $\sigma$  and  $\rho$ . The proliferation function reduces to  $\frac{\gamma \epsilon \, \mathcal{T} \mathcal{A}_c C}{1+\epsilon \, \mathcal{T}_c}$  $\frac{\gamma \epsilon \, \mathcal{T} \mathcal{A}_c C}{1+\epsilon \, \mathcal{T}_c}$  $\frac{\gamma \epsilon \, \mathcal{T} \mathcal{A}_c C}{1+\epsilon \, \mathcal{T}_c}$  $\Omega$ 

### <span id="page-31-0"></span>HIV infection in  $CD4^+$  T cells and Other immune cells

- Langerhans cells the skin epidermis, the anal and vaginal mucosa, and the male foreskin.
- capture and destroy HIV or can get infected by HIV.

$$
\dot{L} = \lambda_i - \mu_i L - \frac{\beta_1 V}{A + L} L - \frac{\beta_2 L (L_i + T_i)}{A + L}, \qquad (12)
$$

$$
\dot{T} = \pi - \mu T - \beta_3 L_i T - \beta_4 T I - \beta_5 T V, \qquad (13)
$$

$$
\dot{L}_i = \frac{\beta_1 V}{A + L} L + \frac{\beta_2 L (L_i + T_i)}{A + L} - \mu_l L_i, \qquad (14)
$$

$$
I = \beta_3 L_i T + \beta_4 T I + \beta_5 T V - (\mu + \alpha)I, \qquad (15)
$$

$$
\dot{V} = N\alpha I - \frac{\phi V L}{A + L} - \mu_V V.
$$
 (16)

 $OQ$ 

E

Prof. Faraimunashe Chirove [fchirove@uj.ac.za](mailto:fchirove@uj.ac.za) University of Johannessburg, Dept. of Mathematics and Applied r

( □ ) ( <sub>□</sub>

ミト・モー

#### Threshold analysis

$$
\Re_1^2 = \frac{T_0 \left(\beta_5 \alpha N(\mu_l - \beta_2 \Psi) + \beta_2 \beta_3 \Psi(\mu_v + \phi \Psi) + \beta_1 \beta_3 \alpha \Psi N\right)}{(\mu_v + \phi \Psi)(\mu_l - \beta_2 \Psi)(\mu + \alpha - \beta_4 T_0)}
$$

spand  $\Re_1^2$  and write it as

$$
\mathfrak{R}_1^2 = \mathfrak{R}_{T_i \to V \to T_i} + \mathfrak{R}_{T_i \to L_i \to T_i} + \mathfrak{R}_{T_i \to V \to L_i \to T_i},
$$
  
\n
$$
\mathfrak{R}_{T_i \to V \to T_i} = \frac{T_0 \beta_5 \alpha N}{(\mu_v + \phi \Psi)(\mu + \alpha - \beta_4 T_0)},
$$
  
\n
$$
\mathfrak{R}_{T_i \to L_i \to T_i} = \frac{T_0 \beta_2 \beta_3 \Psi}{(\mu_l - \beta_2 \Psi)(\mu + \alpha - \beta_4 T_0)},
$$
  
\n
$$
\mathfrak{R}_{T_i \to V \to L_i \to T_i} = \frac{T_0 \beta_1 \beta_3 \alpha \Psi N}{(\mu_v + \phi \Psi)(\mu_l - \beta_2 \Psi)(\mu + \alpha - \beta_4 T_0)}.
$$

#### Threshold analysis

 $\frac{\partial \Re_1^2}{\partial \alpha} = \frac{T_0 \left(\mu - \beta_4 T_0\right) \left(\beta_1 \beta_3 \Psi + \beta_5 \left(\mu_l - \beta_2 \Psi\right)\right) \left(N - N_1^c\right)}{\Re_1 \left(\mu_v + \phi \Psi\right) \left(\mu_l - \beta_2 \Psi\right) \left(\mu + \alpha - \beta_4 T_0\right)^2},$ 

where

(3.11) 
$$
N_1^c = \frac{\beta_2 \beta_3 \Psi (\mu_v + \phi \Psi)}{(\mu - \beta_4 T_0) (\beta_1 \beta_3 \Psi + \beta_5 (\mu_l - \beta_2 \Psi))}.
$$

The reciprocal of the expression  $\mu - \beta_4 T_0$  is the average infectious period for  $T_i$  cells in the absence of viral lysis (i.e.,  $\alpha = 0$ ), so we assume that  $\mu - \beta_4 T_0 > 0$ . We formulate a theorem on N and  $N_1^c$  as follows.

THEOREM 3.3. There is a threshold number  $N_1^c$ , such that the following hold:

- (i) If  $N < N_1^c$ ,  $\Re_1$  decreases with respect to  $\alpha$ .
- (ii) If  $N > N_1^c$ ,  $\Re_1$  increases with respect to  $\alpha$ .
- (iii) If  $N = N_1^c$ ,  $\Re_1$  is constant with respect to  $\alpha$ .

Differentiating  $\Re_1^2$  with respect to  $\phi$  we obtain

$$
\frac{\partial \Re_1^2}{\partial \phi} = -\frac{T_0 \alpha \Psi N \left( \beta_5 (\mu_l - \beta_2 \Psi) + \beta_1 \beta_3 \Psi \right)}{(\mu_v + \phi \psi)^2 (\mu_l - \beta_2 \psi) (\mu + \alpha - \beta_4 T_0)}
$$

#### **Simulations**

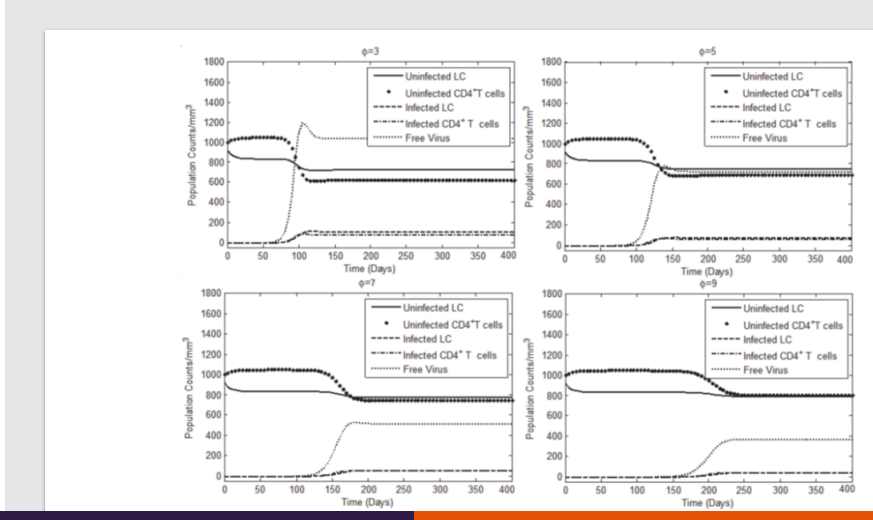

#### **Simulations**

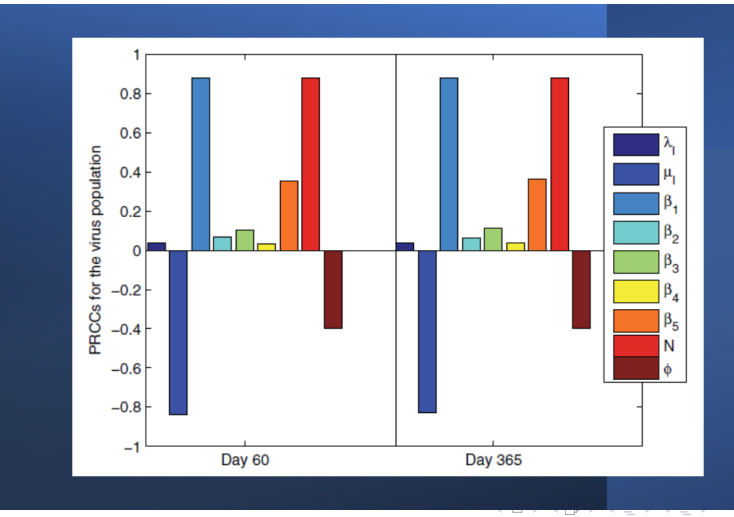
# **Summary**

**1** Established three subreproduction ratios,

(i) cycle from infected CD4+ T cells to free virus and back to infected CD4+ T cells,

(ii) cycle from infected CD4+ T cells to infected Langerhans cells and back to infected CD4+ T cells, and (iii) cycle from infected CD4+ T cells to free virus to infected Langerhans cells and back to infected CD4+ T cells.

- **2** Degradation effects of Langerhans cells are countered by the opposing viral lysis effects.
- 3 Focus on strategies that reduce the cell-free infection towards both Langerhans cells and CD4+ T cells as well as boost the degradation mechanisms of the Langerhans cells towards the free virus. (ロ ) (伊 )  $\mathbb{B} \rightarrow \mathbb{R} \oplus \mathbb{R}$

 $OQ$ 

İ.

#### Incorporating constant treatment in HIV in-host models

$$
\dot{L} = \lambda_{I} - \mu_{I}L - \frac{\beta_{1}V}{A+L}L - \frac{\beta_{2}L(L_{i} + T_{i})}{A+L} - \sigma_{1}L,
$$
\n
$$
\dot{T} = \pi - \mu T - \beta_{3}L_{i}T - \beta_{4}T_{l} - \beta_{5}TV - \sigma_{2}T,
$$
\n
$$
\dot{L}_{d} = \sigma_{1}L - \mu_{I}L_{d} - \frac{\beta_{1}(1 - \delta\epsilon_{R})V}{A+L_{d}}L_{d} - \frac{\beta_{2}(1 - \delta\epsilon_{R})L_{d}(L_{i} + T_{i})}{A+L_{d}},
$$
\n
$$
\dot{T}_{d} = \sigma_{2}T_{d} - \mu T_{d} - (1 - \epsilon_{R})(\beta_{3}L_{i} + \beta_{4}I + \beta_{5}V)T_{d},
$$
\n
$$
\dot{L}_{i} = \frac{\beta_{1}V}{A+L}L + \frac{\beta_{2}L(L_{i} + T_{i})}{A+L} + \frac{\beta_{1}(1 - \delta\epsilon_{R})V}{A+L_{d}}L_{d}
$$
\n
$$
+ \frac{\beta_{2}(1 - \delta\epsilon_{R})L_{d}(L_{i} + T_{i})}{A+L_{d}} - (\mu_{I} + \rho)L_{i},
$$

Prof. Faraimunashe Chirove [fchirove@uj.ac.za](mailto:fchirove@uj.ac.za) University of Johannessburg, Dept. of Mathematics and Applied r

 $A\ \overline{B}\ \rightarrow\ A\ \overline{B}\ \rightarrow$ 

İ.

 $OQ$ 

#### Incorporating constant treatment in HIV in-host models

$$
I = (\beta_3 L_i + \beta_4 I + \beta_5 V)(T + (1 - \delta \epsilon_R)T_d) - (\mu + \alpha)I,
$$
  

$$
V = N(1 - \epsilon_p)\alpha I + M(1 - \epsilon_p)\rho L_i - \frac{\phi V(L + L_d)}{A + L + L_d} - \mu_V V.
$$

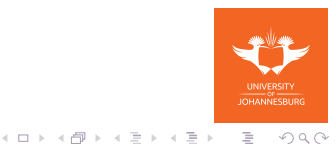

#### Threshold analysis

$$
\mathfrak{R}_1^2 = \mathfrak{R}_{T_i \to V \to T_i} + \mathfrak{R}_{T_i \to L_i \to T_i} + \mathfrak{R}_{T_i \to V \to L_i \to T_i} + \mathfrak{R}_{T_i \to L_i \to L_i \to T_i},
$$
\nwhere\n
$$
\mathfrak{R}_{T_i \to V \to T_i} = \frac{(1 - \epsilon_{p_i})N\alpha \Theta_4 \beta_5}{\Theta_1(\phi \Phi_2 + \mu_v)}, \qquad \mathfrak{R}_{T_i \to V \to L_i \to T_i} = \frac{\beta_3 \beta_4 \alpha N (1 - \epsilon_{p_i}) \Theta_4 \Theta_3}{\Theta_2 \Theta_1(\phi \Phi_2 + \mu_v)},
$$
\n
$$
\mathfrak{R}_{T_i \to L_i \to T_i} = \frac{\Theta_3 \beta_2 \beta_3 \Theta_4}{\Theta_2 \Theta_1}, \ \mathfrak{R}_{T_i \to L_i \to V \to T_i} = \frac{(1 - \epsilon_{p_i}) \Theta_3 \rho M (\Theta_4 \beta_2 \beta_5 + \Theta_1 \beta_1)}{\Theta_2 \Theta_1(\phi \Phi_2 + \mu_v)}.
$$
\nwhere,\n
$$
\Theta_1 = \mu + \alpha - \beta_4 (1 - \epsilon_{RT}) T_{d_1} - \beta_4 T_1, \qquad \Theta_2 = \mu + \rho - \beta_2 (1 - \delta \epsilon_{RT}) \Phi_1 - \beta_2 \Phi_1
$$
\n
$$
\Phi = \frac{L_1}{A + L_1}, \ \Phi_1 = \frac{L_{d_1}}{A + L_2}, \ \Phi_2 = \frac{L_1 + L_{d_1}}{A + L_1 + L_{d_2}}, \ L_1 = \frac{\lambda_1}{\mu_1 + \sigma_1}, \ T_1 = \frac{\pi}{\mu + \sigma_2}
$$

# Incorporating time-varying treatment in HIV in-host models

- **1** Pharmacokinetics the kinetics of absorption, distribution and elimination of drugs inside the body
	- Minimum and maximum concentration of the drug
	- dosage rate, half-life, time to max concentration
- 2 Drug concentration at the site of action is the most important aspect but not feasible to routinely measure clinically
- <sup>3</sup> Plasma/blood concentration widely used linear relationship between plasma concentration and site-of-action concentration.

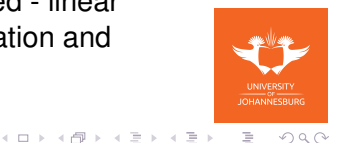

### Drug concentration

$$
C(t) = \begin{cases} C_{min} + \frac{(C_{max} - C_{min})(1 - e^{-t})}{1 - e^{-T_{max}}}, & t \in [t_i, T_{max}], \\ C_{max}e^{-k(t - T_{max})}, & t \in [T_{max}, \tau + t_i]. \end{cases}
$$

Efficacy functions

$$
\epsilon(t) = \frac{C(t)}{IC_{50} + C(t)}
$$

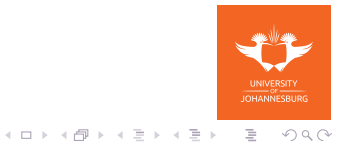

#### Numerical experimentation

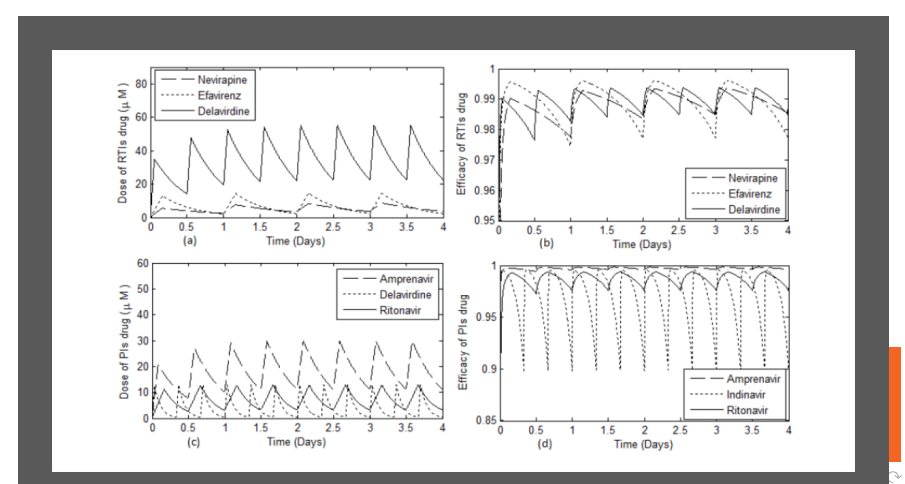

#### Numerical experimentation

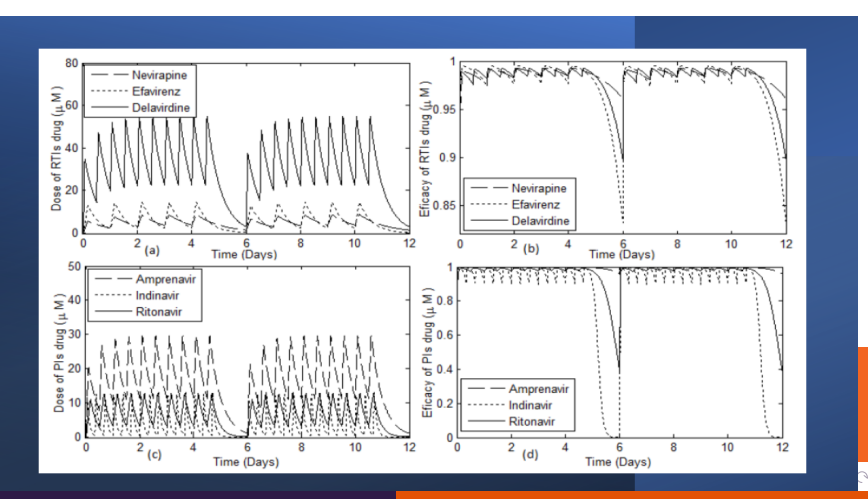

#### Numerical experimentation

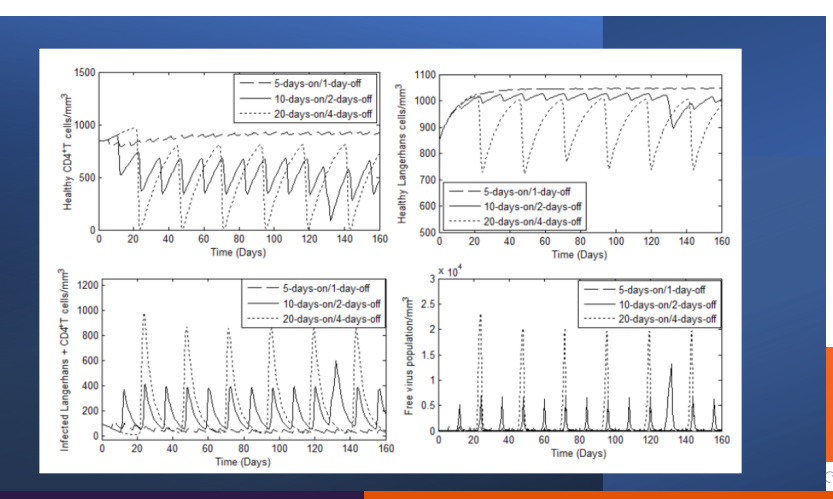

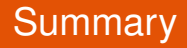

**1** Periodic drug holidays are more effective if the time duration of the drug holidays is shorter

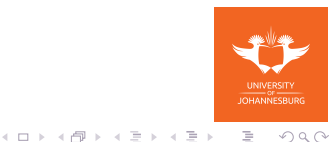

# Some connection of HIV in-host model and population dynamics

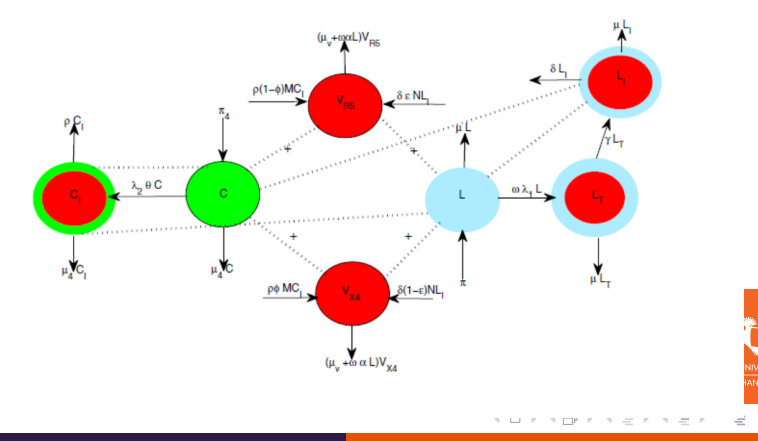

Prof. Faraimunashe Chirove [fchirove@uj.ac.za](mailto:fchirove@uj.ac.za) University of Johannessburg, Dept. of Mathematics and Applied r

 $OQ$ 

### Full linked model

$$
\begin{array}{rcl}\n\frac{dL}{dt} & = & \pi - (\omega \lambda_1 + \mu)L, \\
\frac{dL_T}{dt} & = & \omega \lambda_1 L - (\mu + \gamma)L_T, \\
\frac{dL_I}{dt} & = & \gamma L_T - (\mu + \delta)L_I, \\
\frac{dC}{dt} & = & \pi_4 - (\lambda_2 + \mu_4)C, \\
\frac{dC_L}{dt} & = & \lambda_2 C - (\mu_4 + \gamma_4)C_L, \\
\frac{dC_I}{dt} & = & \gamma_4 C_L - (\mu_4 + \rho)C_I,\n\end{array}
$$

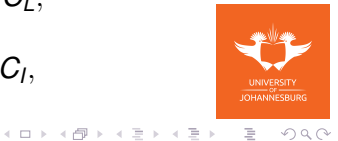

#### Full linked model continued

$$
\frac{dV_{R5}}{dt} = (1 - (\zeta_c + \zeta_l))p(I + \eta_0 A) + \rho(1 - \phi)MC_l \n+ \delta \epsilon NL_l - (\mu_V + \omega \alpha L)V_{R5},\n\frac{dV_{X4}}{dt} = (\zeta_c + \zeta_l)p_c(I + \eta_0 A) + \rho \phi MC_l + \delta(1 - \epsilon)NL_l \n- (\mu_V + \omega \alpha L)V_{X4},\n\frac{dS}{dt} = \Lambda_0 - \lambda_3 S - d_0 S,\n\frac{dl}{dt} = \lambda_3 S - (d_0 + \gamma_0)I,\n\frac{dA}{dt} = \gamma_0 I - (d_0 + \delta_0)A,
$$

イロトメ 御 トメ ミトメ モト Prof. Faraimunashe Chirove [fchirove@uj.ac.za](mailto:fchirove@uj.ac.za) University of Johannessburg, Dept. of Mathematics and Applied r

**OHANNESBURG** 

 $QQQ$ 

E.

#### Full linked model continued

$$
\lambda_1 = \beta_1 (V_{R5} + \eta_3 V_{X4} + \eta_2 C_I + \eta_1 L_I),
$$

$$
\lambda_2 = \beta_2 (V_{X4} + \sigma_3 V_{R5} + \sigma_2 C_I + \sigma_1 L_I),
$$

$$
\lambda_3 = \frac{\beta_3(\eta_b V_{X4} + (1 - \eta_b) V_{R5})(I + \eta_0 A)}{N_0}.
$$

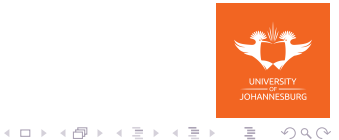

# Balanced time scales for within host dynamics and population dynamics

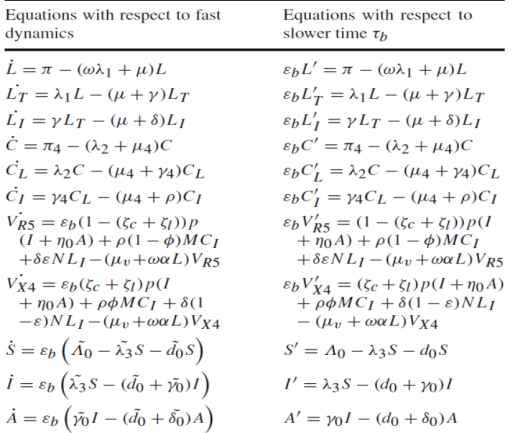

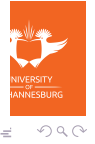

1 **U** *F* 1 **IF** *F* 1 *E F* 1 *E F* Prof. Faraimunashe Chirove [fchirove@uj.ac.za](mailto:fchirove@uj.ac.za) University of Johannessburg, Dept. of Mathematics and Applied r

#### Simulations before and after linking

# Simulations before and after linking

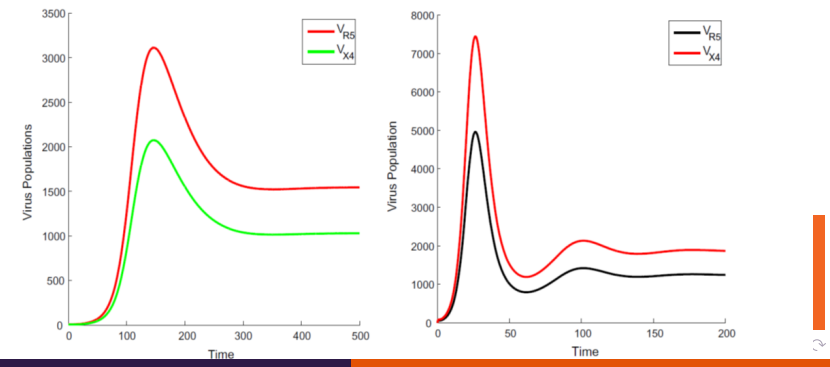

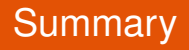

- **1** Results suggest that ignoring the differences in time scales may lead to underestimation of the impact of the infection.
- 2 Within the host there is potential to increase the viral load whilst decreasing the CD4 count within the host.
- 3 At population level- members of infected and AIDS individuals increase.
- 4 The direct linking can also be used for all infectious diseases that can be transmitted directly.

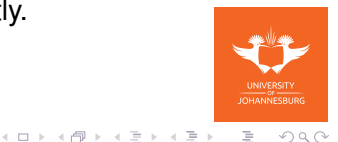

### HIV Mutation within the host

- 1 HIV known for error-prone replication mutation partial/full resistance to drugs.
- 2 Mutation results from (i) copying errors, (ii) taking antiretroviral drugs

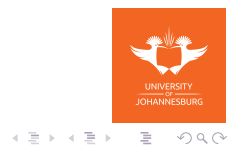

#### HIV model with mutation

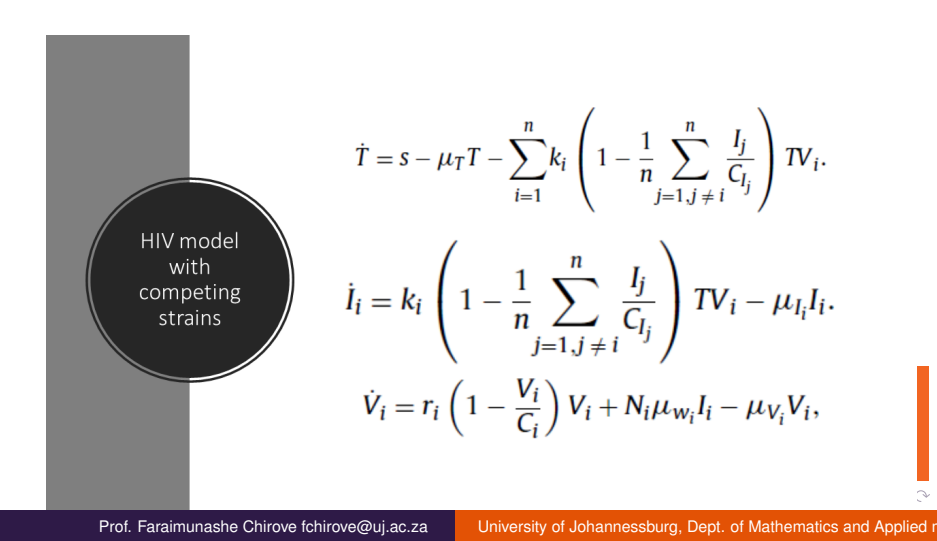

### Necessary conditions

# **Theorem 2.1.** The uninfected steady-state of the system  $(1)$ – $(3)$  is locally asymptotically stable for  $N_i < N_{crit}^{V_i}$  and unstable for  $N_i > N_{crit}^{V_i}$ .

### Sufficient conditions

### Sufficient conditions

$$
N_{crit}^{s} = \frac{\mu_{I}(\mu_{V} - r)}{k\mu_{W}T_{0}},
$$

$$
N_{crit}^{n} = \max \left\{ \frac{\mu_{I_{i}}\mu_{T}(\mu_{V_{i}} - r_{i})}{k_{i}s\mu_{w_{i}}} \right\}
$$

$$
\frac{\mu_{I}(\mu_{V} - r)}{k\mu_{W}T_{0}} \ge \frac{\sum_{i=1}^{n} \mu_{I_{i}}(\mu_{V_{i}} - r_{i})\prod_{j=1}^{n} j_{j} \neq i\mu_{w_{j}}}{\prod_{i=1}^{n} k_{i}\mu_{w_{i}}}.
$$

### Sufficient conditions

**Theorem 2.2.** The uninfected steady-state of the system of Eqs.  $(1)$ – $(3)$  is locally asymptotically stable and remains sero-negative for  $N_i < N_{crit}^n < N_{crit}^s$ .

#### Numerical thresholds for viral fitness

# Two strain numerical thresholds

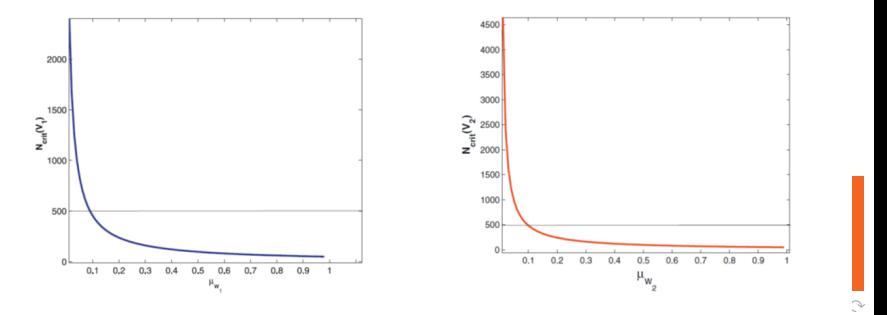

#### Numerical thresholds for viral fitness

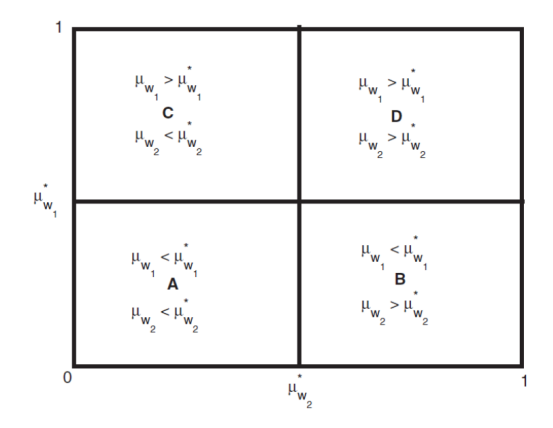

#### Numerical thresholds for viral fitness

#### Region specific simulations

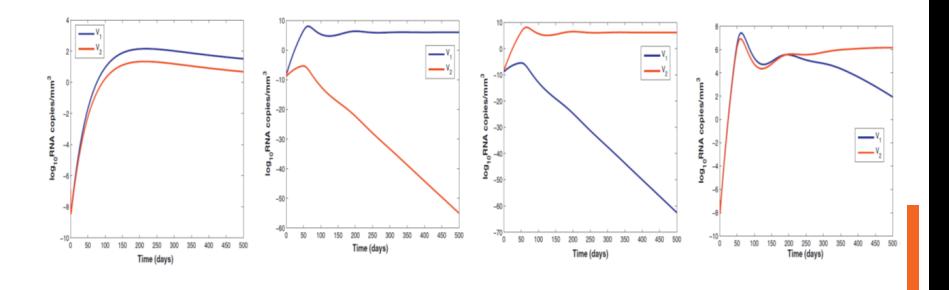

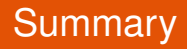

- 1 Mutation implications regarding treatment treatment of one strain may promote selective pressure of the other one as well as replicative fitness.
- **2** Wild type virus can co-exist with the mutant virus in a switching dominance manner

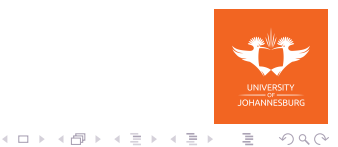

#### <span id="page-62-0"></span>Feasibe region

$$
\dot{\mathsf{T}} = \pi - \mu \mathsf{T} - \beta_1 \mathsf{TV}, \qquad (17)
$$

$$
\dot{I} = \beta_1 TV - (\mu + \alpha)I, \qquad (18)
$$

$$
\dot{V} = N\alpha I - \beta_1 TV - \mu_V V. \qquad (19)
$$

• Feasible region

<span id="page-62-1"></span>
$$
\Omega = \{ (T, I, V) \in \mathbb{R}^3_+ | 0 < T + I \leq \frac{\pi}{\mu}, 0 \leq V \leq \frac{N\alpha\pi}{\beta_1\pi + \mu\mu_V} \}.
$$

#### Theorem

*The positive orthant* Ω *is positively invariant for the system [\(20\)](#page-62-1) and solutions are bounded.*

Prof. Faraimunashe Chirove [fchirove@uj.ac.za](mailto:fchirove@uj.ac.za) University of Johannessburg, Dept. of Mathematics and Applied r

SITY<br>SRUPG  $OQ$ 

### Feasible region

- No solution paths leave through any boundary
- right sides of the model are smooth, so that initial value problems have solutions that exist on maximal intervals
- Since paths cannot leave  $\Omega$ , solutions exist for all positive time.
- the model is mathematically and biologically meaningful.

The concept of positive invariance ensures that positive solutions are preserved both mathematically and biologically. Cell populations under consideration are always positive or nonnegative and thus mathematical solutions from the model will have a biological meaning and predictions from mathematical solutions can be biologically validated.

←ロト ←何ト ←ミト ←ミト

 $OQ$ 

Ē.

[Stochastic version](#page-101-0)

### Equilibria analysis

$$
E_0 = (T_0, 0, 0), T_0 = \frac{\pi}{\mu},
$$

$$
E^* \quad = \quad (T^*,\mathit{I}^*,\mathit{V}^*),
$$

$$
T^* = \frac{\mu T_0}{\mu + \beta_1 \nu_1 (\Re_0 - 1) (\mu_V + \beta_1 T_0)},
$$
  

$$
I^* = \frac{\beta_1 \mu (\Re_0 - 1) T_0 (\mu_V + \beta_1 T_0)}{\mu + \beta_1 \nu_1 (\Re_0 - 1) (\mu_V + \beta_1 T_0)},
$$

$$
V^* \;\; = \;\; \nu_1(\Re_0-1)\,(\mu_V+\beta_1\,T_0)\,.
$$

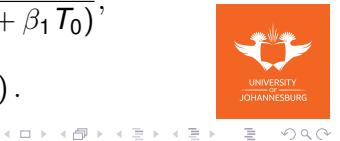

Equilibria analysis

$$
E_0 = (T_0, 0, 0), T_0 = \frac{\pi}{\mu},
$$

$$
E^* = (T^*, I^*, V^*),
$$

$$
T^* = \frac{\mu T_0}{\lambda^* + \mu}, \quad I^* = \frac{\mu T_0 \lambda^*}{(\mu + \delta)(\lambda^* + \mu)},
$$
  
\n
$$
V^* = \left(\frac{\mu T_0 \delta}{\mu \nu (\mu + \delta)} (N - N_{crit}) + \frac{\mu \nu (\delta + \mu)}{\beta_1 T_0 \delta}\right) \frac{\lambda^*}{(\lambda^* + \mu)},
$$
  
\n
$$
\lambda^* = \frac{\mu \beta_1 \delta T_0}{\mu \nu (\mu + \delta)} (N - N_{crit}).
$$

イロトメ 御 トメ ミトメ モト Prof. Faraimunashe Chirove [fchirove@uj.ac.za](mailto:fchirove@uj.ac.za) University of Johannessburg, Dept. of Mathematics and Applied r

E.

 $OQ$ 

[Stochastic version](#page-101-0)

# Threshold analysis: Next generation operator method

#### 1. Procedure - Classify the classes into

- *X* uninfected
- *Y* infected but noninfectious
- *Z* infected

$$
X=\{T\},\quad Y=\{\emptyset\},\quad Z=\{I,V\}.
$$

2. Solve  $\frac{dY}{dt} = 0$  to get  $Y^*(Z)$  and substitute  $Y^*(Z)$  into  $\frac{dZ}{dt}$ . Since *Y* is an empty set, we just go straight to  $\frac{dZ}{dt}$  system.

$$
\dot{l} = \beta_1 TV - (\mu + \alpha)l,\n\dot{V} = N\alpha l - \beta_1 TV - \mu_V V.
$$

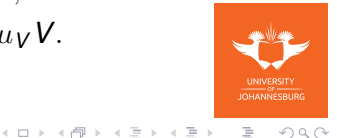

### Threshold analysis: Next generation operator method

3. Let 
$$
J = \left(\frac{\partial}{\partial Z} \left(\frac{dZ}{dt}\right)\right) |_{DFE}
$$
.  
\n
$$
J = \left(\begin{array}{cc} -\delta - \mu & \beta_1 T_0 \\ \delta N & -(\beta_1 T_0 + \mu_V) \end{array}\right)
$$

4. Decompose  $J = M - D$ ,  $M > 0$ ,  $D > 0$ ,  $D$ -Diagonal matrix.

$$
J = \begin{pmatrix} 0 & \beta_1 T_0 \\ \delta N & 0 \end{pmatrix} - \begin{pmatrix} \delta + \mu & 0 \\ 0 & (\beta_1 T_0 + \mu_V) \end{pmatrix},
$$
  

$$
M = \begin{pmatrix} 0 & \beta_1 T_0 \\ \delta N & 0 \end{pmatrix}, \quad D = \begin{pmatrix} \delta + \mu & 0 \\ 0 & (\beta_1 T_0 + \mu_V) \end{pmatrix}
$$

←ロト (個) → (ヨ) → (ヨ) Prof. Faraimunashe Chirove [fchirove@uj.ac.za](mailto:fchirove@uj.ac.za) University of Johannessburg, Dept. of Mathematics and Applied r

E.

 $OQ$ 

### Threshold analysis: Next generation operator method

5.  $\Re_0$  is the dorminant eigenvalues of  $MD^{-1}$ .

$$
D^{-1} = \begin{pmatrix} \frac{1}{\delta + \mu} & 0 \\ 0 & \frac{1}{(\beta_1 T_0 + \mu_V)} \end{pmatrix}, \quad MD^{-1} = \begin{pmatrix} 0 & \frac{\beta_1 T_0}{(\beta_1 T_0 + \mu_V)} \\ \frac{\delta N}{\delta + \mu} & 0 \end{pmatrix},
$$
  

$$
\Re_0 = \rho MD^{-1} = \sqrt{\frac{\delta N \beta_1 T_0}{(\delta + \mu)(\beta_1 T_0 + \mu_V)}}
$$

• Compare results with the computation using the next genearation matrix method

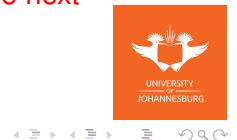

 $+$  ロ  $+$   $+$   $-$ 

[Stochastic version](#page-101-0)

#### Threshold analysis

The computation using the next generation matrix method yields

$$
\Re_0 = \frac{\alpha \beta_1 N T_0}{(\mu + \alpha) (\mu_V + \beta_1 T_0)}, \quad T_0 = \frac{\pi}{\mu},
$$

If  $\Re_0 = 1$  we get an equivalent critical Threshold

$$
N_{crit} = \frac{(\mu + \alpha) (\mu_V + \beta_1 T_0)}{\alpha \beta_1 T_0},
$$
  

$$
N_{crit} = \frac{N}{\Re_0}.
$$

←ロト ←何ト ←ミト ←ミト E.  $OQ$ 

[Stochastic version](#page-101-0)

#### **Recall**

$$
E_0 = (T_0, 0, 0), T_0 = \frac{\pi}{\mu},
$$

$$
E^* \quad = \quad (T^*,\mathit{I}^*,\mathit{V}^*),
$$

$$
T^* = \frac{\mu T_0}{\mu + \beta_1 \nu_1 (\Re_0 - 1) (\mu_V + \beta_1 T_0)},
$$
  

$$
I^* = \frac{\beta_1 \mu (\Re_0 - 1) T_0 (\mu_V + \beta_1 T_0)}{\mu + \beta_1 \nu_1 (\Re_0 - 1) (\mu_V + \beta_1 T_0)},
$$

$$
V^* \;\; = \;\; \nu_1(\Re_0-1)\,(\mu_V+\beta_1\,T_0)\,.
$$

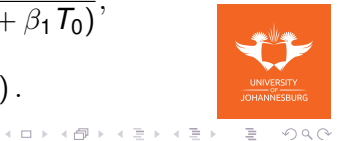

[Stochastic version](#page-101-0)

#### **Recall**

$$
E_0 = (T_0, 0, 0), T_0 = \frac{\pi}{\mu},
$$
  
\n
$$
E^* = (T^*, I^*, V^*),
$$
  
\n
$$
T^* = \frac{\mu T_0}{\lambda^* + \mu}, \quad I^* = \frac{\mu T_0 \lambda^*}{(\mu + \delta)(\lambda^* + \mu)},
$$
  
\n
$$
V^* = \left(\frac{\mu T_0 \delta}{\mu V(\mu + \delta)} (N - N_{crit}) + \frac{\mu V(\delta + \mu)}{\beta_1 T_0 \delta}\right) \frac{\lambda^*}{(\lambda^* + \mu)},
$$
  
\n
$$
\lambda^* = \frac{\mu \beta_1 \delta T_0}{\mu V(\mu + \delta)} (N - N_{crit}).
$$
### Existence and Stability of Equilibria

#### Theorem

 $\bigoplus E_0$  *exists for all*  $\Re_0$ .

**2**  $E^*$  exists only for  $\Re_0 > 1$ .

### Equivalently,

#### Theorem

<sup>1</sup> *E*<sup>0</sup> *exists for all N*

$$
2 \tE^* exists only for N > N_{crit}.
$$

←ロト (個) → (ヨ) → (ヨ)

E.

### Existence and Stability of Equilibria

#### Theorem

- $\bigcirc$  *E*<sub>0</sub> is locally asymptotically stable when  $\Re_0 < 1$  and *unstable when*  $\Re_0 > 1$ .
	- **②**  $E^*$  is locally asymptotically stable when  $\Re_0 > 1$ .

Equivalently,

#### Theorem

- $\bigoplus$  *E*<sub>0</sub> *is locally asymptotically stable when*  $N < N_{crit}$  *and unstable when*  $N > N_{crit}$ .
	- 2 *E* ∗ *is locally asymptotically stable when N* > *Ncrit* .

**IOHANNESBURG** 

 $OQ$ 

E.

イロト イ押 トイヨ トイヨ トー

[Stochastic version](#page-101-0)

## Stability of  $E_0$

#### Proof.

The Jacobian matrix is given by

$$
J(E) = \begin{pmatrix} -V\beta - \mu & 0 & -T\beta \\ V\beta & -\delta - \mu & T\beta \\ -V\beta & N\delta & -T\beta - \mu_V \end{pmatrix}
$$

Evaluate at  $E = E_0$ 

$$
J(E_0) = \begin{pmatrix} -\mu & 0 & -T\beta \\ 0 & -\delta - \mu & \beta T_0 \\ 0 & N\delta & -\beta T_0 - \mu_V \end{pmatrix}
$$

[Stochastic version](#page-101-0)

## Stability of  $E_0$

#### Proof.

### The Characteristic equation

$$
(\lambda + \mu)(\lambda^2 + (\delta + \mu + \beta T_0 + \mu_V)\lambda + (\delta + \mu)(\beta T_0 + \mu_V)(1 - \Re_0) = 0,
$$

$$
\Re_0 = \frac{\beta \delta N T_0}{(\delta + \mu)(\beta T_0 + \mu_V)}.
$$

#### OR

$$
(\lambda + \mu)(\lambda^2 + (\delta + \mu + \beta T_0 + \mu_V)\lambda + \beta \delta T_0(N_{crit} - N) = 0,
$$

$$
N_{crit} = \frac{(\delta + \mu)(\beta T_0 + \mu_V)}{\beta \delta T_0}
$$

 $na \alpha$ 

[Stochastic version](#page-101-0)

## Stability of  $E_0$

#### Proof.

### The Eigenvalues

$$
\lambda_1 = -\mu, \quad \lambda_2 = \frac{-a_1 + \sqrt{a_1^2 - 4a_0}}{2}, \quad \lambda_3 = \frac{-a_1 - \sqrt{a_1^2 - 4a_0}}{2},
$$

$$
a_1 = \delta + \mu + \beta T_0 + \mu_v, \quad a_0 = (\delta + \mu)(\beta T_0 + \mu_v)(1 - \Re_0)
$$

OR

$$
\lambda_1 = -\mu, \quad \lambda_2 = \frac{-a_1 + \sqrt{a_1^2 - 4a_0}}{2}, \quad \lambda_3 = \frac{-a_1 - \sqrt{a_1^2 - 4a_0}}{2}
$$
  

$$
a_1 = \delta + \mu + \beta T_0 + \mu_V, \quad a_0 = \beta \delta T_0 (N_{crit} - N)
$$

## Stability of  $E_0$

#### Proof.

For stability, we require  $\lambda_i < 0$  or  $Re(\lambda_i) < 0$ .

$$
\lambda_1 = -\mu < 0,
$$
\n
$$
\lambda_{2,3} = \frac{-a_1 \pm \sqrt{a_1^2 - 4a_0}}{2} < 0 \text{ Re}(\lambda_{2,3}) < 0
$$

provided  $a_0 > 0$ , that is,  $\Re_0 < 1$ . OR

$$
\lambda_{2,3} \;\; = \;\; \frac{-a_1 \pm \sqrt{a_1^2 - 4a_0}}{2} < 0 \; \text{Re}(\lambda_{2,3}) < 0
$$

provided  $a_0 > 0$ , that is,  $N < N_{crit}$ 

Prof. Faraimunashe Chirove [fchirove@uj.ac.za](mailto:fchirove@uj.ac.za) University of Johannessburg, Dept. of Mathematics and Applied r

## Stability of  $E_0$

#### Proof.

Note that if  $\Re_0 > 1$ .

$$
\lambda_2 \;\; = \;\; \frac{-a_1 + \sqrt{a_1^2 - 4a_0}}{2} > 0
$$

and  $E_0$  becomes unstable. OR if  $N > N_{crit}$ 

$$
\lambda_2 = \frac{-a_1 + \sqrt{a_1^2 - 4a_0}}{2} > 0
$$

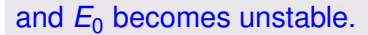

Prof. Faraimunashe Chirove [fchirove@uj.ac.za](mailto:fchirove@uj.ac.za) University of Johannessburg, Dept. of Mathematics and Applied r

 $\Omega$ 

[Stochastic version](#page-101-0)

## Stability of *E* ∗

#### Proof.

The Jacobian matrix evaluated at *E* ∗

$$
J(E^*) = \begin{pmatrix} -\beta V^* - \mu & 0 & -\beta T^* \\ \beta V^* & -\delta - \mu & \beta T^* \\ -\beta V^* & N\delta & -\beta T^* - \mu_V \end{pmatrix}
$$

Characteristic equation of  $J(E^*)$ 

$$
X^3 + c_2 X^2 + c_1 X + c_0 = 0,
$$

#### where

←ロト (個) → (ヨ) → (ヨ) Prof. Faraimunashe Chirove [fchirove@uj.ac.za](mailto:fchirove@uj.ac.za) University of Johannessburg, Dept. of Mathematics and Applied r

**IOHANNI** 

 $OQ$ 

E.

[Stochastic version](#page-101-0)

## Stability of *E* ∗

#### Proof.

$$
c_2 = \frac{a_2(a_4\beta\lambda + (\lambda + \mu)(\mu + \mu\nu)) + a_1(a_2\beta + \lambda + \mu)}{a_2(\lambda + \mu)},
$$
  
\n
$$
c_1 = \frac{a_2\mu\nu(a_4\beta\lambda + \mu(\lambda + \mu)) + a_1^2\beta + a_1(a_4\beta\lambda + a_2\beta(\mu - \delta N1) + (a_2(\lambda + \mu)) + a_1\beta(\mu - a_2\beta\delta\mu N1))}{a_2(\lambda + \mu)},
$$
  
\n
$$
a_1 = \mu T_0, \quad a_2 = \frac{a_1}{\mu + \delta},
$$
  
\n
$$
a_3 = \frac{\delta}{\mu\nu}(N - N_{crit}) + \frac{\mu\mu\nu}{\delta\beta_1}, \quad a_4 = a_3a_2.
$$

Prof. Faraimunashe Chirove [fchirove@uj.ac.za](mailto:fchirove@uj.ac.za) University of Johannessburg, Dept. of Mathematics and Applied r

 $QQQ$ 

### Stability of *E* ∗ ; Use the R-Huwitz criterion

#### Proof.

Exercise: Show that the cubic polynomial satisfy the Routh-Hurwitz criterion.

$$
\begin{array}{rcl} c_0 & > & 0, \\ c_2 & > & 0, \\ c_2c_1-c_0 & > & 0. \end{array}
$$

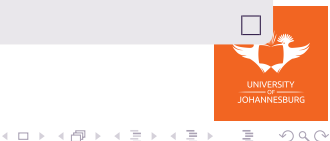

[Stochastic version](#page-101-0)

### Stability using Centre Mainfold theory

$$
\dot{T} = \pi - \mu T - \beta TV,
$$
\n
$$
\dot{I} = \beta TV - (\mu + \alpha)I - h/C,
$$
\n
$$
\dot{V} = pl - cV,
$$
\n
$$
\dot{C} = sl - \mu C.
$$

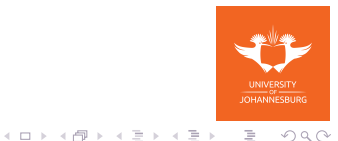

[Stochastic version](#page-101-0)

### Stability using Centre Mainfold theory: Equilibria

$$
E_0 = (T^*, 0, 0, 0), \quad T^* = \frac{\pi}{\mu} \text{ and } \bar{E} = (\bar{T}, \bar{l}, \bar{V}, \bar{C}) \text{ where}
$$
  

$$
\bar{T} = -\frac{c h s \mu - \beta p (\mu + \alpha)}{2\beta^2 p^2} + \sqrt{\left(-\frac{c (h s \mu - \beta p (\mu + \alpha))}{2\beta^2 p^2}\right)^2 + \frac{h s c^2 \pi^2}{\beta^2 p^2 \mu^2}}
$$

$$
\bar{I} = \frac{\beta p \mu}{hsc} \left( \bar{T} - \frac{c(\mu + \alpha)}{\beta p} \right),
$$

$$
\bar{V} = \frac{\beta p^2 \mu}{hsc^2} \bigg( \bar{T} - \frac{c(\mu + \alpha)}{\beta p} \bigg),
$$

$$
\bar{C} = \frac{\beta p}{hc} \left( \bar{T} - \frac{c(\mu + \alpha)}{\beta p} \right).
$$

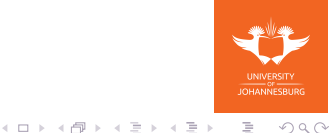

## Stability using Centre Mainfold theory: Equilibria

#### Theorem

*The uninfected steady state,*  $E_0$ *, exists for all values of*  $R_0$  *and the infected steady state,*  $\bar{E}$ , *exists only when*  $R_0 > 1$ .

#### Theorem

*The infected steady-state, E*¯ , *is locally asymptotically stable if*  $R_0 > 1$ .

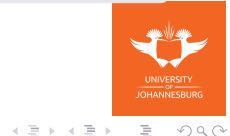

(ロ ) (伊 )

### Stability using Centre Mainfold theory: Equilibria

#### Proof.

Introduce new variables  $x_1 = T$ ,  $x_2 = I$ ,  $x_3 = V$ ,  $x_4 = C$  and rewrite the system of equations [\(32\)](#page-31-1) - (**[??](#page-0-1)**) as given below

<span id="page-85-0"></span>
$$
x_1 = f_1 = \pi - \mu x_1 - \beta x_1 x_3,
$$

$$
\dot{x}_1 = f_2 = \beta x_1 x_2 - (\mu + \alpha) x_2 - h x_2 x_4,
$$

$$
\dot{x_1} = f_3 = px_2 - cx_3,
$$

<span id="page-85-1"></span>
$$
x_1 = f_4 = sx_2 - \mu x_4.
$$

Prof. Faraimunashe Chirove [fchirove@uj.ac.za](mailto:fchirove@uj.ac.za) University of Johannessburg, Dept. of Mathematics and Applied r

 $4\;\;\Box\;\vdash\;4\;\overline{r}\overline{p}\;\vdash\;4\;\;\overline{z}\;\vdash\;4\;\;\overline{z}\;\vdash\;$ 

### <span id="page-86-0"></span>Stability using Centre Mainfold theory: Equilibria

#### Proof.

The Jacobian at the uninfected steady state

<span id="page-86-1"></span>
$$
J(E_0) = \begin{pmatrix} -\mu & 0 & -\beta T^* & 0 \\ 0 & -(\mu + \alpha) & \beta T^* & 0 \\ 0 & p & -c & 0 \\ 0 & s & 0 & -\mu \end{pmatrix}.
$$
 (20)

Choosing  $\beta$  as a bifurcation parameter when  $R_0 = 1$ ,

$$
\beta = \beta^* = \frac{c(\mu + \alpha)}{pT^*}.
$$
 (21)

### Stability using Centre Mainfold theory: Equilibria

#### Proof.

Replace  $\beta$  by  $\beta^*$  in [\(20\)](#page-86-1)

$$
J(E_0^*) = \begin{pmatrix} -\mu & 0 & -\beta^* T^* & 0 \\ 0 & -(\mu + \alpha) & \beta^* T^* & 0 \\ 0 & \rho & -c & 0 \\ 0 & s & 0 & -\mu \end{pmatrix}.
$$
 (22)

Eigenvalues of  $J(E_0^*)$  are  $(0, -\mu, -(c+\mu+\alpha), -\mu)$ .  $\lambda = 0$  is a simple eigenvalue.

Right eigenvector associate with  $\lambda = 0$ 

$$
(w_1, w_2, w_3, w_4) = (-\frac{(\mu + \alpha)}{s}, \frac{\mu}{s}, \frac{\rho \mu}{sc}, 1),
$$

University of Johannessburg, Dept. of Mathematics and Applied r

### <span id="page-88-0"></span>Stability using Centre Mainfold theory: Equilibria

#### Proof.

Right eigenvector associate with  $\lambda = 0$ 

$$
(w_1, w_2, w_3, w_4) = (-\frac{(\mu + \alpha)}{s}, \frac{\mu}{s}, \frac{\rho \mu}{sc}, 1),
$$

Left eigenvector associate with  $\lambda = 0$ 

$$
(v_1,v_2,v_3,v_4)=(0,\frac{\rho}{\mu+\alpha},1,0),
$$

Prof. Faraimunashe Chirove [fchirove@uj.ac.za](mailto:fchirove@uj.ac.za) University of Johannessburg, Dept. of Mathematics and Applied r

イロト イ押ト イヨト イヨト

E.

## <span id="page-89-0"></span>Stability using Centre Mainfold theory: Equilibria

#### Proof.

The nonzero partial derivatives of *f<sup>i</sup>* in equations [\(20\)](#page-85-0) - [\(20\)](#page-85-1), where  $i = 1, 2, 3, 4$  are given by

$$
\frac{\partial^2 f_1}{\partial x_1 \partial x_3} = \frac{\partial^2 f_1}{\partial x_3 \partial x_1} = -\beta^* T^*, \quad \frac{\partial^2 f_2}{\partial x_1 \partial x_3} = \frac{\partial^2 f_2}{\partial x_3 \partial x_1} = \beta^* T^*,
$$
  

$$
\frac{\partial^2 f_2}{\partial x_2 \partial x_4} = \frac{\partial^2 f_2}{\partial x_4 \partial x_2} = -h,
$$
  

$$
\frac{\partial^2 f_1}{\partial x_3 \partial \beta^*} = -T^*, \quad \frac{\partial^2 f_2}{\partial x_3 \partial \beta^*} = T^*.
$$

**Prof. Faraimunas[h](#page-101-0)e Chirove [fchirove@uj.ac.za](mailto:fchirove@uj.ac.za)** [University of Johannessburg, Dept. of Mathematics and Applied mathematics](#page-0-0)

## <span id="page-90-0"></span>Stability using Centre Mainfold theory: Equilibria

#### Proof.

Compute the parameters that determine the direction of the bifurcation

$$
a \;\; = \;\; 2\beta^* T^* \nu_2 w_1 w_2 - 2 h w_2 w_4 = -2p\mu(\frac{p\beta^* T^* \mu}{c d s^2} + \frac{h}{\mu + \alpha}) < 0,
$$

$$
b\ =\ v_2w_3T^*>0.
$$

Since  $a < 0$  and  $b > 0$ , the system exhibits a forward bifurcation and the infected steady-state is locally asymptotically stable whenever  $R_0 > 1$  but close to 1.

←ロト (個) → (ヨ) → (ヨ)

İ.

### <span id="page-91-0"></span>Global stability

#### Proof.

#### Theorem

*The uninfected steady state is Globally asymptotically stable for*  $R_0 < 1$ .

 $E_0$  is the only steady-state that exists when  $R_0 < 1$ . Then

$$
\dot{T}\leq-\mu(T-T^*),\;\;\text{for}\;\;T>0,\;\;V\geq0.
$$

Define

$$
T^{\infty} = \lim_{t \to \infty} \sup_{\phi \geq t} T(\phi).
$$

Le[t](#page-61-0)  $\mathcal{T}^1(t)$  $\mathcal{T}^1(t)$  $\mathcal{T}^1(t)$  $\mathcal{T}^1(t)$  be an upper s[o](#page-101-0)lution such that  $\mathcal{T}^1(t) \geq \mathcal{T}(t)$  $\mathcal{T}^1(t) \geq \mathcal{T}(t)$  $\mathcal{T}^1(t) \geq \mathcal{T}(t)$  [f](#page-100-0)o[r](#page-61-0) [a](#page-62-0)[ll](#page-0-1) *t* ≥ 0. Prof. Faraimunashe Chirove [fchirove@uj.ac.za](mailto:fchirove@uj.ac.za) University of Johannessburg, Dept. of Mathematics and Applied r

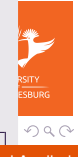

### <span id="page-92-0"></span>Global stability

#### Proof.

 $T^1(t)$  is a solution to the inequality

$$
T^1 \leq -\mu(T^1 - T^*), \quad T^1(0) = T^*.
$$

$$
\mathcal{T}^1(t)\leq \mathcal{T}^*, \ \forall t>0.
$$

 $\mathcal{T}^1(t) \to \mathcal{T}^*$  as  $t \to \infty$ .  $\forall \epsilon_0 > 0$ ,  $\exists t_0 > 0$  such that  $T(t) \leq T^1(t) \leq T^* + \epsilon_0$  for  $t \geq t_0$ . Thus  $T^{\infty} \leq T^* + \epsilon_0$ .

$$
\mathcal{T}^\infty \quad \leq \quad \mathcal{T}^*.
$$

Assume *T* cells is distributed by a small amount  $\epsilon_0$ .

←ロト ( 伊 ) → ( ヨ ) → (ヨ ) Prof. Faraimunashe Chirove [fchirove@uj.ac.za](mailto:fchirove@uj.ac.za) University of Johannessburg, Dept. of Mathematics and Applied r

. (23)

 $\equiv$ 

[Stochastic version](#page-101-0)

### Global stability

### Proof.

$$
l \leq \beta (T^* + \epsilon_0) V - (\mu + \alpha) l, \qquad (24)
$$

$$
\dot{V} = pl - cV. \tag{25}
$$

#### In matrix form,

$$
\begin{pmatrix}\ni \\
\dot{\mathbf{v}}\end{pmatrix} \leq \Theta \begin{pmatrix}\ni \\
\dot{\mathbf{v}}\end{pmatrix}, \quad \Theta = \begin{pmatrix} -(\mu + \alpha) & \beta(\mathbf{T}^* + \epsilon_0) \\ \rho & -c \end{pmatrix}. \quad (26)
$$

### <span id="page-94-0"></span>Global stability

#### Proof.

Choose  $M \in \mathbf{R}^+$  so that  $M > max\{\mu + \alpha, c\}$ . The matrix Θ + *MI*2, where *I*<sup>2</sup> is a 2 × 2 identity matrix, is a strictly positive matrix.

Let  $\lambda_1$ ,  $\lambda_2$  be the eigenvalues of  $\Theta$ , then  $\lambda_1 + M$ ,  $\lambda_2 + M$  are the eigenvalues of  $\Theta + Ml_2$ 

Apply the Perron-Frobenious theorem on nonnegative matrices. The matrix  $\Theta + Ml_2$  has a simple positive eigenvalue equal to the spectral radius and a corresponding positive eigenvector  $(e > 0)$  implying that both  $\lambda_1$  and  $\lambda_2$  are real.

E.

イロン イ押ン イヨン イヨン

### Global stability

#### Proof.

Choose  $\lambda_1 + M$  to be the dorminant eigenvalue of  $\Theta + Ml_2$ implying  $\lambda_1 > \lambda_2$ , then **e** $\Theta = \lambda_1$ **e** and  $\lambda_1$ ,  $\lambda_2$  are roots of the equation

<span id="page-95-0"></span>
$$
\lambda^2 + (c + \mu + \alpha)\lambda + c(\mu + \alpha)(1 - R_0(\epsilon_0)) = 0, \quad (27)
$$

where

$$
R_0(\epsilon_0) = \frac{p\beta(T^* + \epsilon_0)}{c(\mu + \alpha)}.
$$

All the coefficients of the quadratic equation [\(27\)](#page-95-0) are positive when  $R_0(\epsilon_0) < 1$  $R_0(\epsilon_0) < 1$  $R_0(\epsilon_0) < 1$ , and as  $\epsilon_0 \rightarrow 0$ , we have  $R_0 < 1$ .

イロンド 保い イミンドミン Prof. Faraimunashe Chirove [fchirove@uj.ac.za](mailto:fchirove@uj.ac.za) University of Johannessburg, Dept. of Mathematics and Applied r

### Global stability

#### Proof.

Since the eigenvalues  $\lambda_1$  and  $\lambda_2$  are real and coefficients of equation [\(27\)](#page-95-0) are positive so when  $R_0 < 1$ , then both  $\lambda_1$  and  $\lambda_2$ are negative.

For  $t > t_0$ , the inequality

$$
\frac{d}{dt}(\mathbf{e} \bullet [l(t), V(t)]) \leq \lambda_1 \mathbf{e} \bullet [l(t), V(t)], \qquad (28)
$$

holds.

Integrating the inequality yields

$$
0 \leq \mathbf{e} \bullet [I(t), V(t)] \leq \mathbf{e} \bullet [I(t), V(t)] e^{\lambda_1(t-t_1)}, \quad (29)
$$

for  $t > t_1 > t_0$ .

Prof. Faraimunashe Chirove [fchirove@uj.ac.za](mailto:fchirove@uj.ac.za) University of Johannessburg, Dept. of Mathematics and Applied r

### Global stability

#### Proof.

Since  $e > 0$ , we conclude that

$$
[I(t), V(t)] \rightarrow (0,0) \text{ as } t \rightarrow \infty. \tag{30}
$$

For the CTLs population, choose  $\epsilon_1 > 0$  sufficiently small so that there exist  $t_2 \geq t_1$  such that  $I(t) \leq \epsilon_1$  for  $t \geq t_2$ . Hence,

 $C(t) \leq s\epsilon_1 - \mu C$ ,

where

$$
C(t) \leq \frac{s\epsilon_1}{\mu} + (C(t_2) - \frac{s\epsilon_1}{\mu})e^{\mu(t_2 - t)}.
$$

As  $t \to \infty$  and letting  $\epsilon_1 \to 0$ ,  $C(t) \to 0$ .

### Global stability

#### Proof.

We have so far shown that as  $t \to \infty$ ,  $[I(t), V(t), C(t)] \to (0, 0, 0)$  and  $T(t) \to T^*$ . Now choose  $\epsilon_2 > 0$  ( $\epsilon_2 < \epsilon_1$ ) sufficiently small so that for  $t > t_2$ ,  $V(t) \leq \epsilon_2$ .

$$
\dot{T} \geq \pi - \beta \epsilon_2 T - \mu T,
$$

and define

$$
T_{\infty} = \lim_{t \to \infty} \inf_{\phi \geq 0} T(\phi).
$$

←ロト (個) → (ヨ) → (ヨ) Prof. Faraimunashe Chirove [fchirove@uj.ac.za](mailto:fchirove@uj.ac.za) University of Johannessburg, Dept. of Mathematics and Applied r

 $OQ$ 

Þ

### Global stability

#### Proof.

Solving this inequality gives

$$
T_{\infty} \geq \frac{\pi}{\beta \epsilon_2 + \mu},
$$

and letting  $\epsilon_2 \rightarrow 0$  we obtain that

$$
T_{\infty} \geq T^*.
$$
 (31)

イロト イ押 トイヨ トイヨ トー

 $\equiv$  $OQ$ 

We conclude that  $\mathcal{T}_\infty = \mathcal{T}^\infty = \mathcal{T}^*$  which means that  $\mathcal{T}(t) \to \mathcal{T}^*$ as  $t \to \infty$ .

### <span id="page-100-0"></span>Basic within-host HIV dynamics with Immune response: Exercise

$$
\dot{\mathbf{T}} = \pi - \mu \mathbf{T} - \beta_1 \mathbf{T} \mathbf{V} - \beta_2 \mathbf{T} \mathbf{I}, \tag{32}
$$

$$
I = (\beta_1 V + \beta_2 I)T - (\mu + \alpha)I - hIT_C, \qquad (33)
$$

$$
\dot{V} = N\alpha I - \mu_V V, \qquad (34)
$$

$$
\dot{T}_C = sI - \mu T_C. \tag{35}
$$

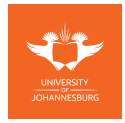

 $OQ$ 

E.

←ロト ( 伊 ) → ( ヨ ) → (ヨ )

### <span id="page-101-0"></span>**References**

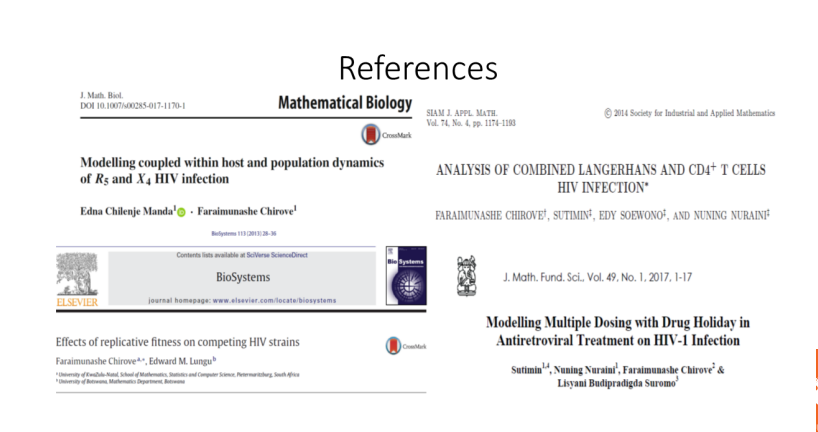

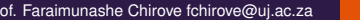

イロト イ押 トイモト イヨト Prof. Faraimunashe Chirove [fchirove@uj.ac.za](mailto:fchirove@uj.ac.za) University of Johannessburg, Dept. of Mathematics and Applied r

**UNESBLIDE** 

 $OQ$ 

ŧ

### **References**

INTERDISCIPLINARY APPLIED MATHEMATICS

MATHEMATICAL BIOLOGY

# Killer Cell Dynamics

**Mathematical and Computational** Approaches to Immunology

Dominik Wodarz

Prof. Faraimunashe Chirove [fchirove@uj.ac.za](mailto:fchirove@uj.ac.za) University of Johannessburg, Dept. of Mathematics and Applied r

←ロト ( 伊 ) → ( ヨ ) → (ヨ )

İ.

### **References**

- Ħ H. R. Thieme: Persistence under relaxed point-dissipativity (with applications to an endemic model), SIAM Journal of Mathematical analysis, 24 (2) (1993) 407-435.
- Carlos Castillo-Chavez, Baojun Song. Dynamical Models of 暈 Tuberculosis and Their Applications, Mathematical Biosciences and Engineering, 2004, 1(2): 361-404.
- D. H. Ballard: An introduction to natural computation, MIT press, 1999.
- A. Graham: Nonlinear matrices and applicable topics in 畐 linear algebra, Chichester: E. Horwood, 1987.

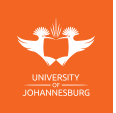

 $OQ$ 

E.

←ロト (個) → (ヨ) → (ヨ)